## JAMDAGNI PUBLIC SCHOOL

## SYLLABUS BREAK-UP- SESSION 2024-25

## CLASS: VII SUBJECT :COMPUTER

## BOOK - GATEWAY TO COMPUTER

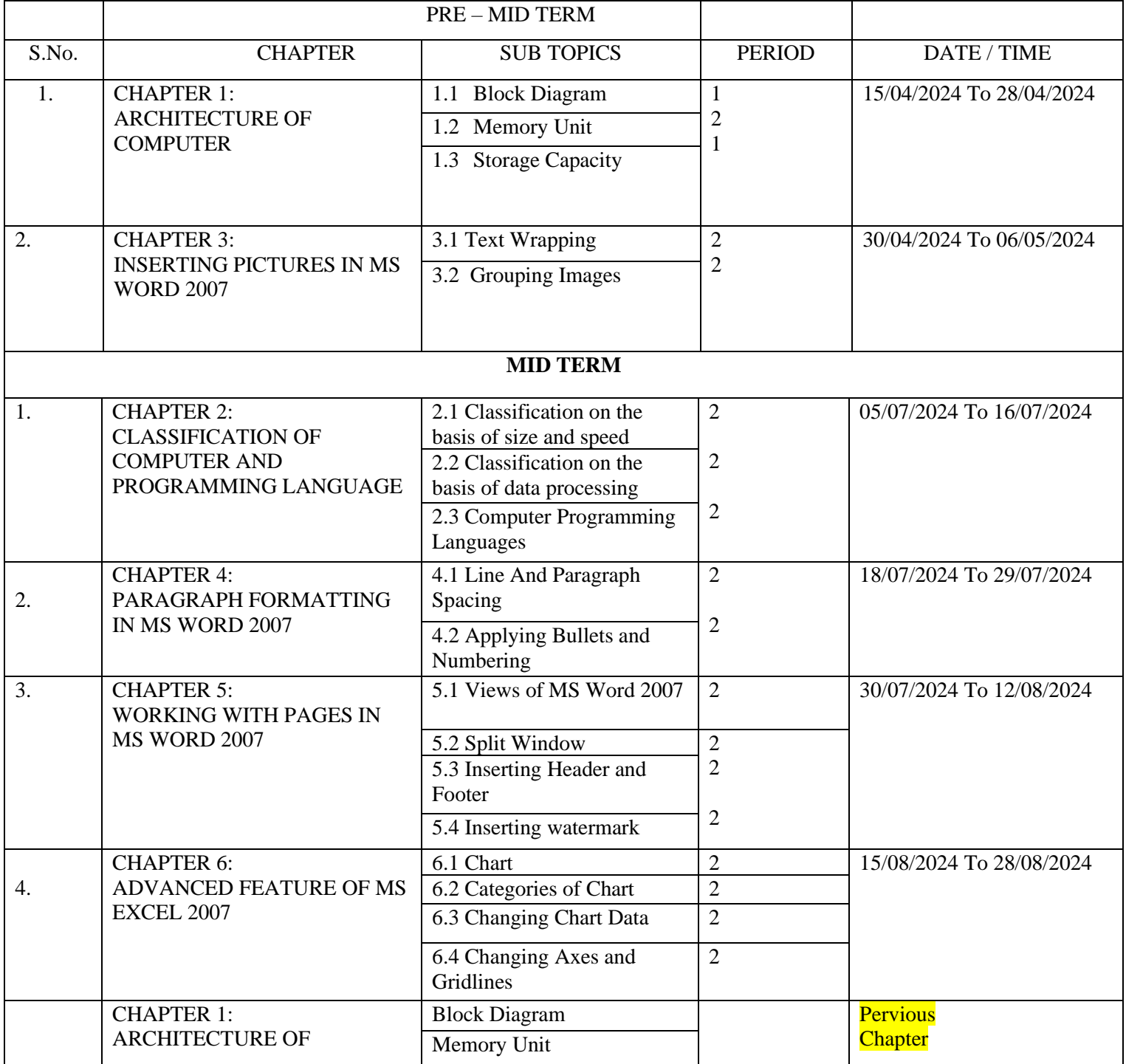

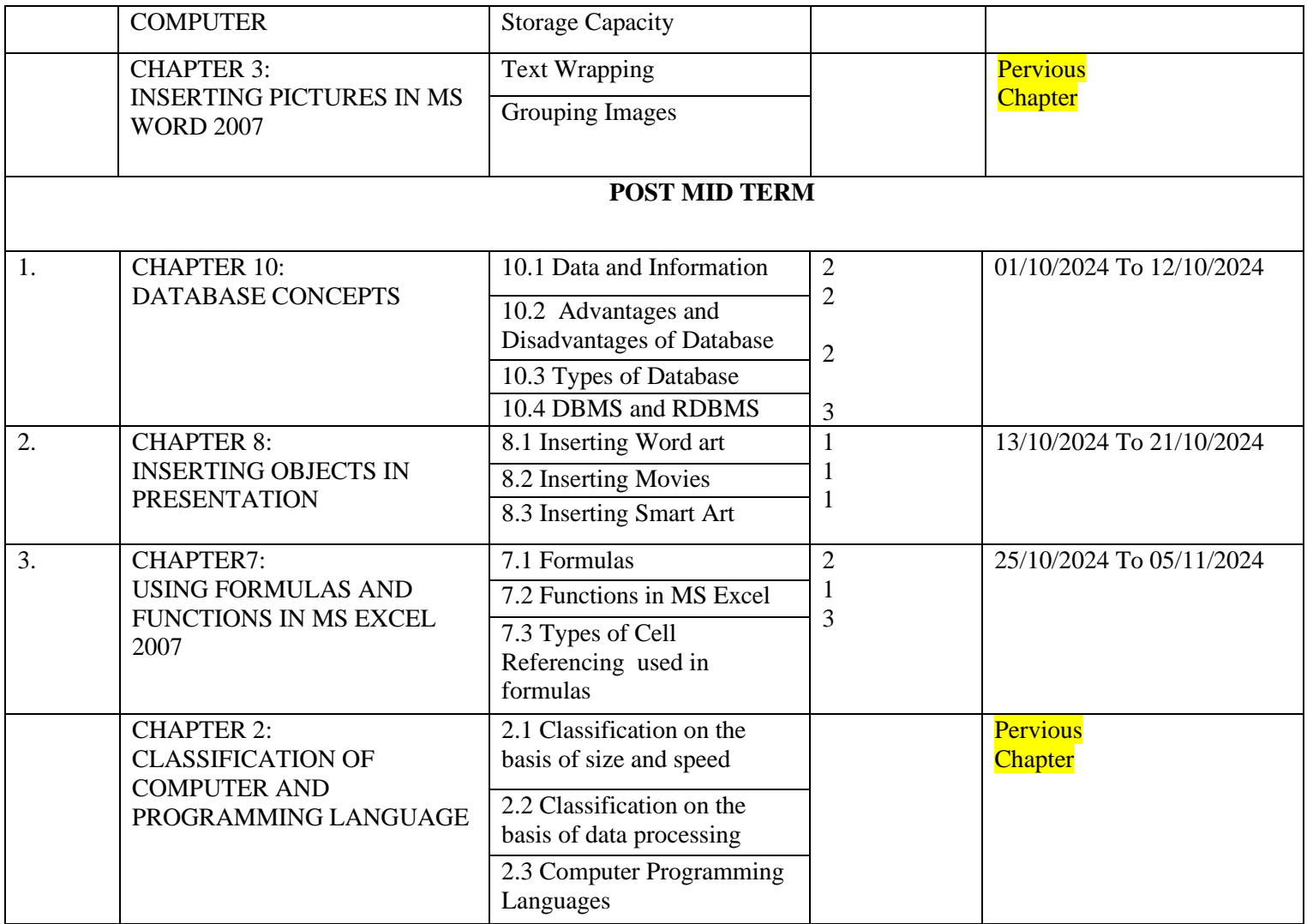

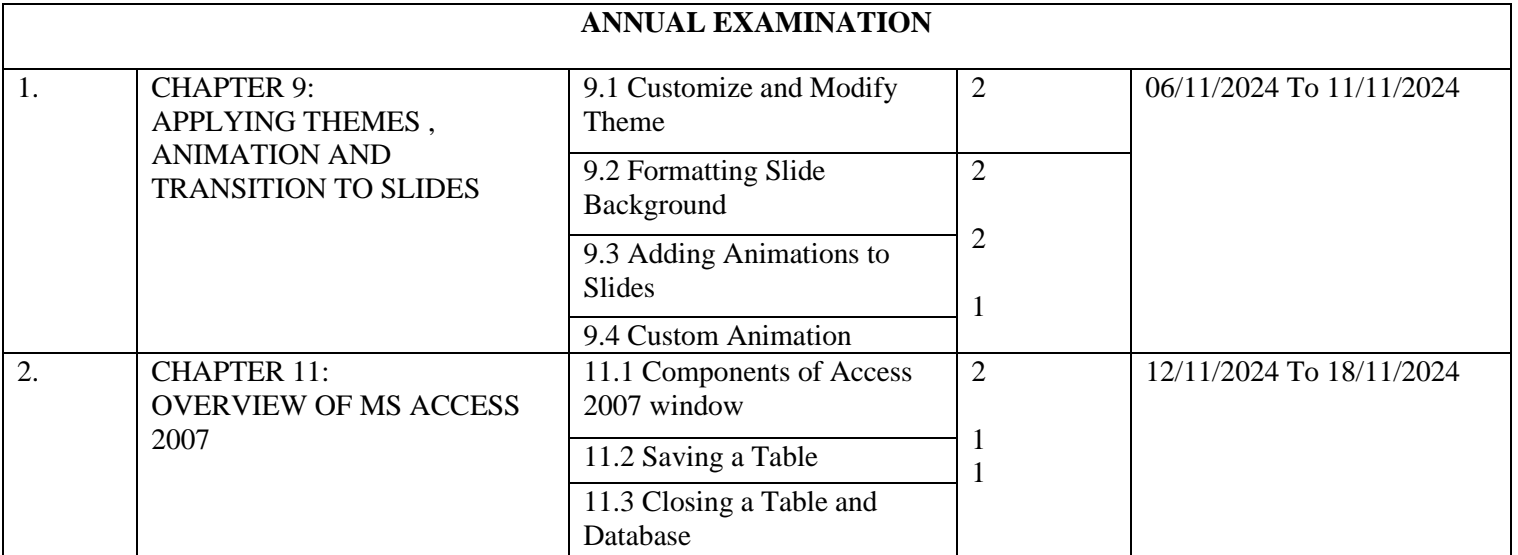

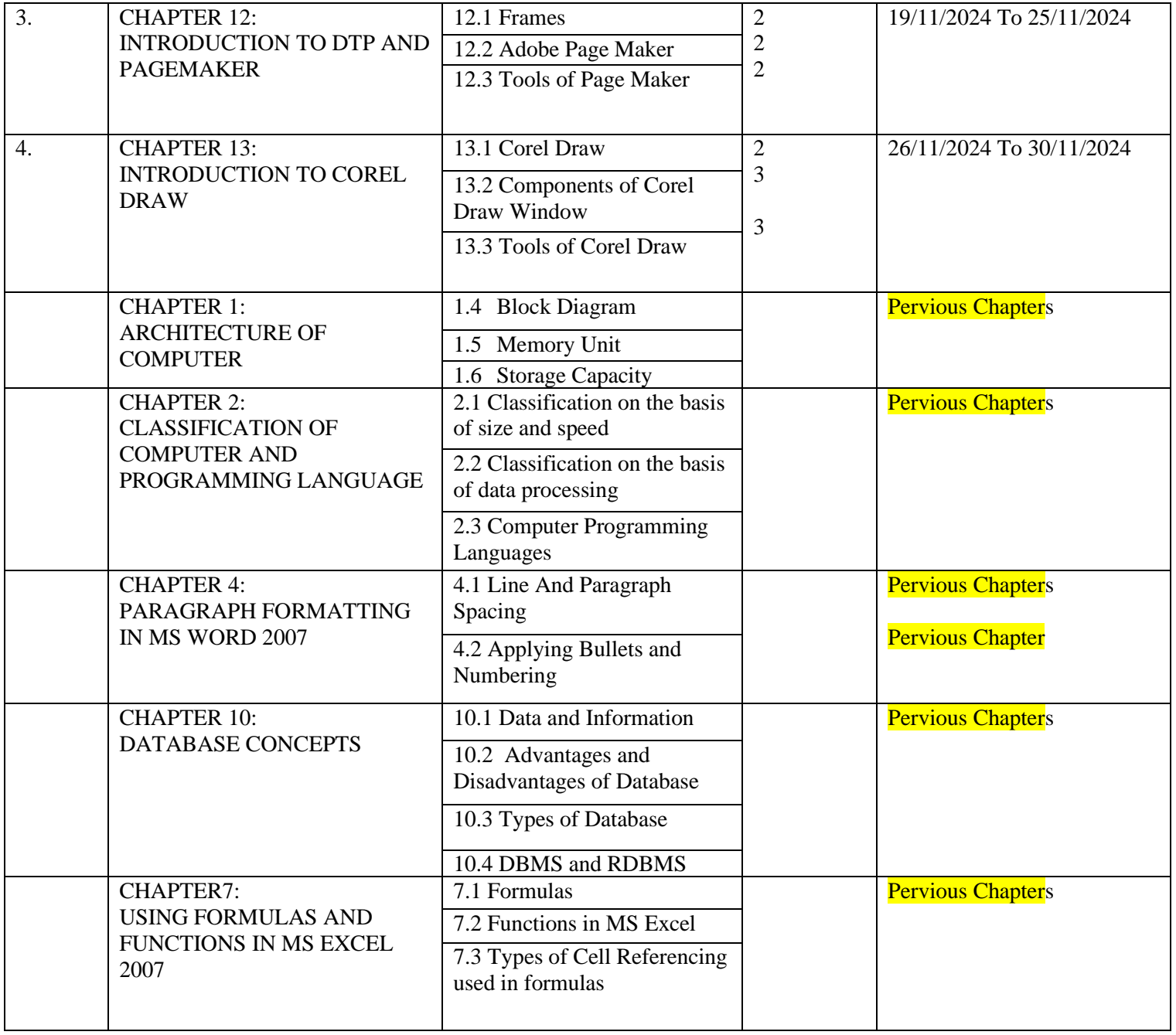

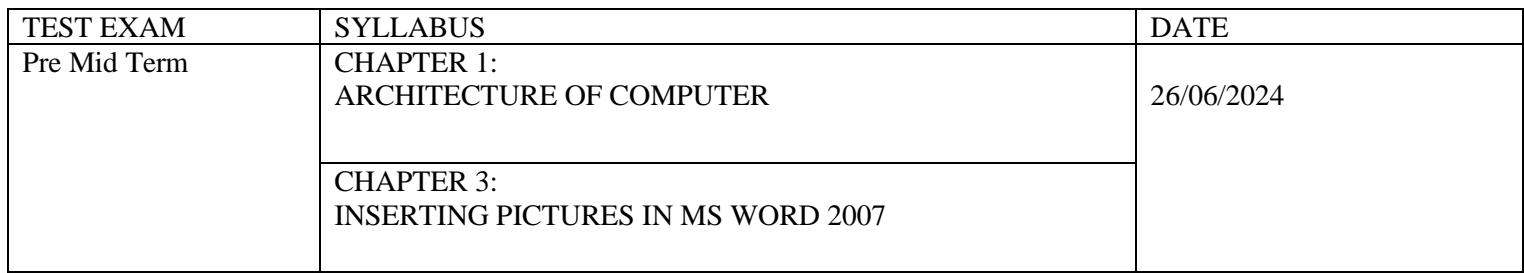

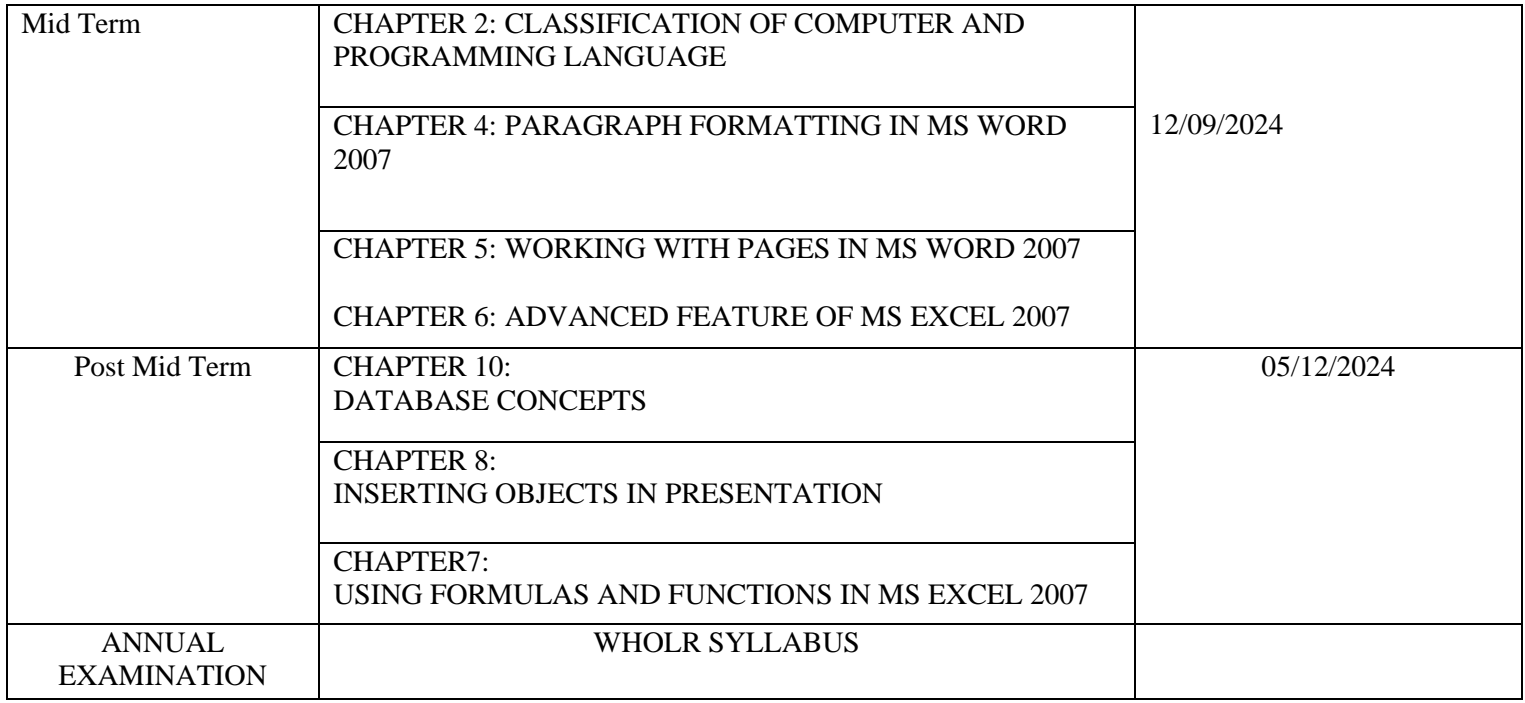